## Package 'PredCRG'

December 11, 2020

<span id="page-0-0"></span>Type Package

Title Computational Prediction of Proteins Encoded by Circadian Genes

Version 1.0.2

Date 2020-12-11

Author Prabina Kumar Meher <meherprabin@yahoo.com>

Maintainer Prabina Kumar Meher <meherprabin@yahoo.com>

Depends  $R(>= 3.3.3)$ 

Imports Biostrings, protr,Peptides, kernlab, e1071

LazyData TRUE

Description A computational model for predicting proteins encoded by circadian genes. The support vector machine has been employed with Laplace kernel for prediction of circadian proteins, where compositional, transitional and physico-chemical features were utilized as numeric features. User can predict for the test dataset using the proposed computational model. Besides, the user can also build their own training model using their training dataset, followed by prediction for the test set.

License GPL  $(>= 2)$ 

NeedsCompilation no

Repository CRAN

Date/Publication 2020-12-11 16:20:03 UTC

### R topics documented:

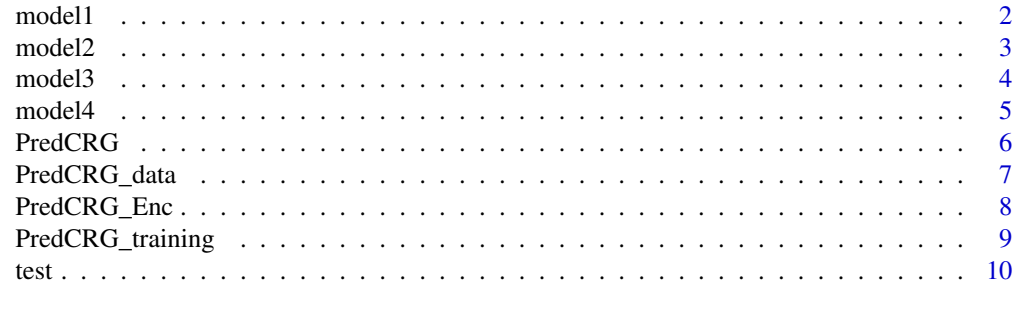

**Index** [11](#page-10-0)

<span id="page-1-1"></span><span id="page-1-0"></span>

The model1 is the trained model with the Q1 dataset using the developed approach.

#### Usage

data("model1")

#### **Details**

Here, 1558 sequences of pos\_Q1 and neg\_Q1 datasets were used for training. For prediction, support vector machine with Laplace kernel has been trained in which compositionsl, transitional and physico-chemical features are utilized.

#### See Also

[PredCRG,](#page-5-1) [PredCRG\\_Enc,](#page-7-1) [PredCRG\\_training](#page-8-1)

#### Examples

```
library(kernlab)
data(test)
nam <- names(test)
```
#encoding of test set using compositional, transitional and physico-chemical features enc <- PredCRG\_Enc(test)

```
#predicting test set using model1 as CRG or non-CRG
pred <- predict(model1, newdata=enc[1:10,], type="response")
```

```
#predicting probabilities of the test sequences using model1
pred1 <- predict(model1, newdata=enc[1:10,], type="probabilities")
```

```
#combining predicted labels and probabilities
result <- data.frame(seq_name=nam[1:10], predicted_label=as.character(pred)
,predicted_probability=pred1[,"CRG"])
```
<span id="page-2-1"></span><span id="page-2-0"></span>

The model2 is the trained model with the Q2 dataset using the developed approach.

#### Usage

data("model2")

#### **Details**

Here, 1596 sequences of pos\_Q2 and neg\_Q2 datasets were used for training. For prediction, support vector machine with Laplace kernel has been trained in which compositionsl, transitional and physico-chemical features are utilized.

#### See Also

[PredCRG,](#page-5-1) [PredCRG\\_Enc,](#page-7-1) [PredCRG\\_training](#page-8-1)

#### Examples

```
library(kernlab)
data(test)
nam <- names(test)
```
#encoding of test set using compositional, transitional and physico-chemical features enc <- PredCRG\_Enc(test)

```
#predicting test set using model2 as CRG or non-CRG
pred <- predict(model2, newdata=enc[1:10,], type="response")
```

```
#predicting probabilities of the test sequences using model2
pred1 <- predict(model2, newdata=enc[1:10,], type="probabilities")
```

```
#combining predicted labels and probabilities
result <- data.frame(seq_name=nam[1:10], predicted_label=as.character(pred)
,predicted_probability=pred1[,"CRG"])
```
<span id="page-3-1"></span><span id="page-3-0"></span>

The model 3 is the trained model with the Q3 dataset using the developed approach.

#### Usage

data("model3")

#### **Details**

Here, 1593 sequences of pos\_Q3 and neg\_Q3 datasets were used for training. For prediction, support vector machine with Laplace kernel has been trained in which compositionsl, transitional and physico-chemical features are utilized.

#### See Also

[PredCRG,](#page-5-1) [PredCRG\\_Enc,](#page-7-1) [PredCRG\\_training](#page-8-1)

#### Examples

```
library(kernlab)
data(test)
nam <- names(test)
```
#encoding of test set using compositional, transitional and physico-chemical features enc <- PredCRG\_Enc(test)

```
#predicting test set using model3 as CRG or non-CRG
pred <- predict(model3, newdata=enc[1:10,], type="response")
```

```
#predicting probabilities of the test sequences using model3
pred1 <- predict(model3, newdata=enc[1:10,], type="probabilities")
```

```
#combining predicted labels and probabilities
result <- data.frame(seq_name=nam[1:10], predicted_label=as.character(pred)
,predicted_probability=pred1[,"CRG"])
```
<span id="page-4-1"></span><span id="page-4-0"></span>

The mode14 is the trained model with the Q4 dataset using the developed approach.

#### Usage

data("model4")

#### **Details**

Here, 1365 sequences of pos\_Q4 and neg\_Q4 datasets were used for training. For prediction, support vector machine with Laplace kernel has been trained in which compositionsl, transitional and physico-chemical features are utilized.

#### See Also

[PredCRG,](#page-5-1) [PredCRG\\_Enc,](#page-7-1) [PredCRG\\_training](#page-8-1)

#### Examples

```
library(kernlab)
data(test)
nam <- names(test)
```
#encoding of test set using compositional, transitional and physico-chemical features enc <- PredCRG\_Enc(test)

```
#predicting test set using model4 as CRG or non-CRG
pred <- predict(model4, newdata=enc[1:10,], type="response")
```

```
#predicting probabilities of the test sequences using model4
pred1 <- predict(model4, newdata=enc[1:10,], type="probabilities")
```

```
#combining predicted labels and probabilities
result <- data.frame(seq_name=nam[1:10], predicted_label=as.character(pred)
,predicted_probability=pred1[,"CRG"])
```
<span id="page-5-1"></span><span id="page-5-0"></span>

The user can predict the protein sequences as CRG (circadian protein) or non-CRG (non-circadian protein) with certain probability by supplying the test sequences.

#### Usage

PredCRG(seq\_data)

#### Arguments

seq\_data Sequence dataset in FASTA format consisting of protein sequences with standard amino acid residues only. It must be an object of class [AAStringSet](#page-0-0) which can be obtained by reading sequences with [readAAStringSet](#page-0-0) available in Biostrings package.

#### Details

The user has to supply only the seq\_data for which the prediction is to be made.

#### Value

A dataframe with three columns consisting of sequence name, predicted labels of sequences (CRG or non-CRG) and probabilities of prediction.

#### Author(s)

Prabina Kumar Meher, ICAR-Indian Agricultural Statsitics Research Institute, New Delhi-110012, INDIA

#### See Also

[PredCRG\\_Enc,](#page-7-1) [PredCRG\\_training](#page-8-1)[,model1,](#page-1-1) [model2,](#page-2-1)[model3](#page-3-1)[,model4](#page-4-1)

#### Examples

```
data(test)
tst <- test[1:10]
PredCRG(seq_data=tst)
```
<span id="page-6-1"></span><span id="page-6-0"></span>PredCRG\_data *Training dataset of the PredCRG model.*

#### **Description**

The dataset that has been used to train the PredCRG model contains four sub-datasets (Q1, Q2, Q3 and Q4) which are prepared based on the homogeneity of sequence length. The positive sets of the sub-datasets are denoted as pos\_Q1, pos\_Q2, pos\_Q3 and pos\_Q4 respectively, whereas the negative sets as neg\_Q1, neg\_Q2, neg\_Q3 and neq\_Q4 respectively. Further, same number of sequences are there in both positive and negative sets in each sub-dataset. More clearly, 1588, 1596, 1593 and 1365 sequences are present for both positive and negative sets for Q1, Q2, Q3 and Q4 subdatasets respectively. Further, the range of the length of the sequences for  $pos_1Q1$ ,  $pos_2Q2$ ,  $pos_1Q3$ and pos\_Q4 are 39-221, 221-363, 363-538, 538-1000 amino acids respectively, and the range of the length of the sequences for neg\_Q1, neg\_Q2, neg\_Q3 and neg\_Q4 are 43-407, 407-485, 485-607 and 607-1000 amino acids respectively. In this dataset, only the Q1 sub-dataset is available due to constraint of space in CRAN. However, one can get all the four sub-datasets from GitHub repository ([https://github.com/meher861982/PredCRG\\_dataset](https://github.com/meher861982/PredCRG_dataset) ).

#### Usage

data("PredCRG\_data")

#### Format

The datasets are in [AAStringSet](#page-0-0) format, which can be obtained by reading the FASTA file using [readAAStringSet](#page-0-0) function availbale in Biostrings package.

#### Details

The protein sequences encoded by the circadian genes contitutes the positive datasets, whereas a randomly selected dataset from the Uniprot for the clad *Viridi plantae* constitutes the negative dataset.

#### Source

The circadian gene sequecnces are collected from the circadian gene database accessible at [http:](http://cgdb.biocuckoo.org/) [//cgdb.biocuckoo.org/](http://cgdb.biocuckoo.org/) .

#### See Also

[PredCRG,](#page-5-1) [PredCRG\\_Enc,](#page-7-1) [PredCRG\\_training](#page-8-1)[,model1,](#page-1-1) [model2,](#page-2-1)[model3,](#page-3-1)[model4](#page-4-1)

#### Examples

data(PredCRG\_data)

pos\_Q1 <- PredCRG\_data\$pos\_Q1 #positive set of Q1 dataset

<span id="page-7-0"></span>neg\_Q1 <- PredCRG\_data\$neg\_Q1 #negative set of Q1 dataset

<span id="page-7-1"></span>PredCRG\_Enc *Encoding of protein sequence data in to numeric feature vector based on PredCRG features.*

#### Description

Before using the protein sequences for prediction using the proposed model, the sequences must be transformed into numeric feature vectors. The function PredCRG\_Enc will transform each protein sequnces to a numeric vector of 62 observations, based on the compositional, physico-chemical and transitional features used in the PredCRG model.

#### Usage

```
PredCRG_Enc(prot_seq)
```
#### Arguments

prot\_seq Sequence dataset to be supplied as input, must be an object of class [AAStringSet](#page-0-0)

#### Details

The dataset must contains the protein sequences having standard amino acid residues only. The clas [AAStringSet](#page-0-0) can be obtained by reading the FASTA file using [readAAStringSet](#page-0-0) available in bioconductor package Biostrings.

#### Value

A matrix of dimension n\*62, for n number of sequences.

#### Author(s)

Prabina Kumar Meher, ICAR-Indian Agricultural Statistics Research Institute, New Delhi-110012, INDIA

#### See Also

[PredCRG,](#page-5-1) [PredCRG\\_training,](#page-8-1) [model1,](#page-1-1) [model2,](#page-2-1)[model3](#page-3-1)[,model4](#page-4-1)

#### Examples

```
data(test)
enc <- PredCRG_Enc(test)#encoding of test sequence data
enc[1:5,1:5]
```
<span id="page-8-1"></span><span id="page-8-0"></span>PredCRG\_training *Training of the PredCRG model using the user supplied sequence dataset.*

#### Description

User can build their own PredCRG model by using their own training dataset. User has to supply the protein sequence dataset of both positive and negative classes having standard amino acid residues only.

#### Usage

PredCRG\_training(pos\_seq, neg\_seq, kern)

#### Arguments

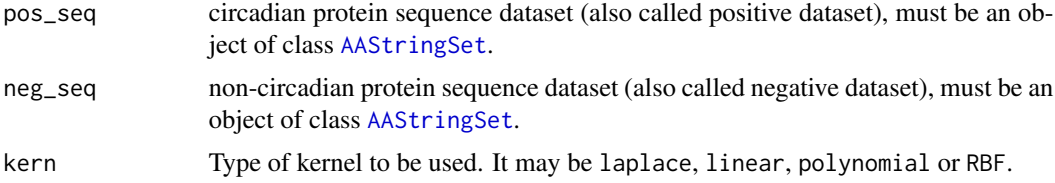

#### Details

The sequences must of [AAStringSet](#page-0-0) type can be obtained by reading the FASTA file of the sequences using function [readAAStringSet](#page-0-0) available in Biostrings package.

#### Value

Support Vector Machine object of class [ksvm](#page-0-0)

#### Author(s)

Prabina Kumar Meher, ICAR-Indian Agricultural Statistics Research Institute, New Delhi-110012, INDIA

#### See Also

[PredCRG,](#page-5-1) [PredCRG\\_Enc,](#page-7-1) [model1,](#page-1-1) [model2,](#page-2-1)[model3](#page-3-1)[,model4](#page-4-1)

#### Examples

```
library(kernlab)
pos_Q1 <- PredCRG_data$pos_Q1
neg_Q1 <- PredCRG_data$neg_Q1
```
#training of the model using laplace kernel. user\_model <- PredCRG\_training(pos\_seq=pos\_Q1[1:100], neg\_seq=neg\_Q1[1:100], kern="laplace")

```
10 test and the set of the set of the set of the set of the set of the set of the set of the set of the set of the set of the set of the set of the set of the set of the set of the set of the set of the set of the set of t
```

```
data(test)
tst_enc <- PredCRG_Enc(test[1:10])#encoding of the test set
predict(user_model, tst_enc, type="response") #predicting the label of the test instances
predict(user_model, tst_enc, type="probabilities")#predicting the probability of the test instances
library(e1071)
#training of the model using RBF kernel.
user_model <- PredCRG_training(pos_seq=pos_Q1[1:100], neg_seq=neg_Q1[1:100], kern="RBF")
predict(user_model, tst_enc, probability=TRUE) #Predicting probability
predict(user_model, tst_enc) #Predicting labels
```
test *Test dataset.*

#### Description

A test dataset containing 54 circadian protein sequences collected from literature. This dataset has been used as an independent test dataset for assessing the predition accuracy of PredCRG model.

#### Usage

data("test")

#### See Also

[PredCRG,](#page-5-1) [PredCRG\\_Enc,](#page-7-1) [PredCRG\\_data](#page-6-1)

#### Examples

```
data(test)
PredCRG(test[1:10])
```
# <span id="page-10-0"></span>Index

∗ AAStringSet PredCRG, [6](#page-5-0) ∗ Amino acid composition PredCRG\_Enc, [8](#page-7-0) ∗ Biostrings PredCRG, [6](#page-5-0) ∗ CRGB database PredCRG\_data, [7](#page-6-0) ∗ Circadian Gene PredCRG\_data, [7](#page-6-0) ∗ Computationa prediction PredCRG\_training, [9](#page-8-0) ∗ Crucini properties PredCRG\_Enc, [8](#page-7-0) ∗ FASGAI features PredCRG\_Enc, [8](#page-7-0) ∗ Peptides PredCRG, [6](#page-5-0) ∗ SVM PredCRG\_training, [9](#page-8-0) ∗ protr PredCRG, [6](#page-5-0) AAStringSet, *[6](#page-5-0)[–9](#page-8-0)* ksvm, *[9](#page-8-0)* model1, [2,](#page-1-0) *[6](#page-5-0)[–9](#page-8-0)* model2, [3,](#page-2-0) *[6](#page-5-0)[–9](#page-8-0)* model3, [4,](#page-3-0) *[6](#page-5-0)[–9](#page-8-0)* model4, [5,](#page-4-0) *[6](#page-5-0)[–9](#page-8-0)* PredCRG, *[2](#page-1-0)[–5](#page-4-0)*, [6,](#page-5-0) *[7](#page-6-0)[–10](#page-9-0)* PredCRG\_data, [7,](#page-6-0) *[10](#page-9-0)* PredCRG\_Enc, *[2](#page-1-0)[–7](#page-6-0)*, [8,](#page-7-0) *[9,](#page-8-0) [10](#page-9-0)* PredCRG\_training, *[2](#page-1-0)[–8](#page-7-0)*, [9](#page-8-0) readAAStringSet, *[6](#page-5-0)[–9](#page-8-0)* test, [10](#page-9-0)